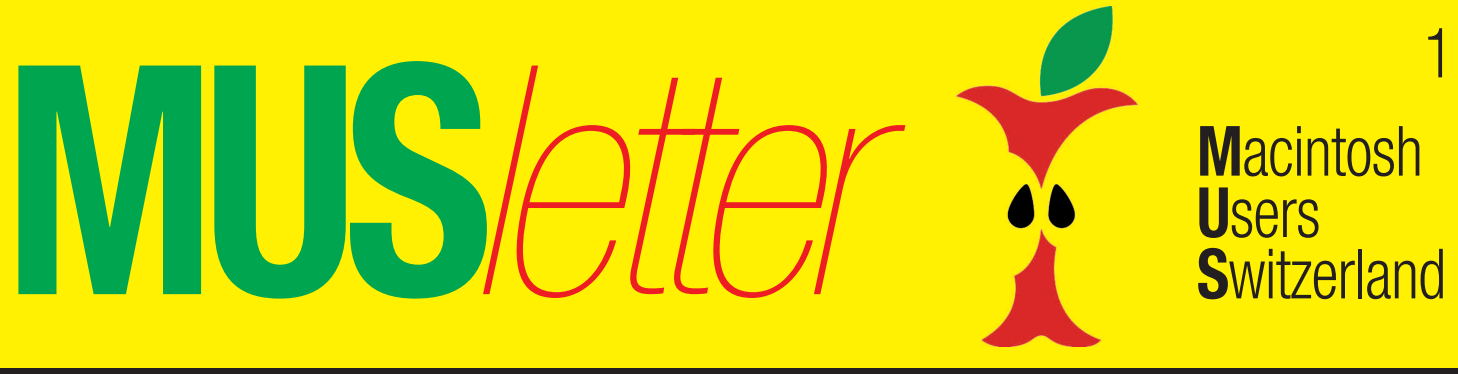

Termine und Aktualitäten im Juni 2013 We share Knowledge

## **Apple und das Wetter haben einiges gemeinsam: es gibt (noch) keine News**

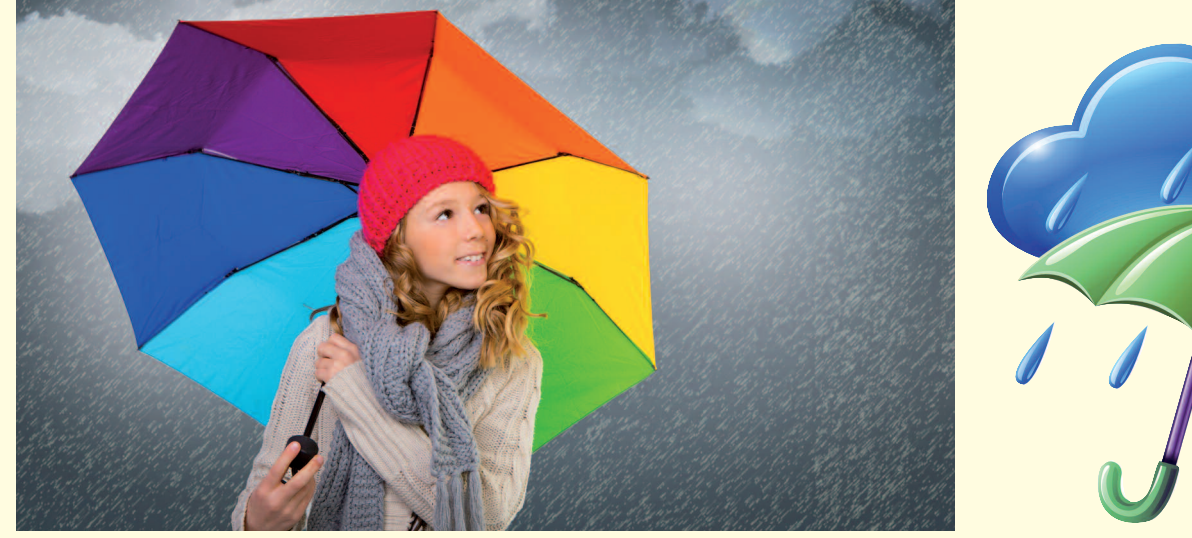

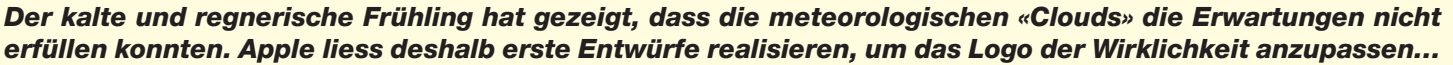

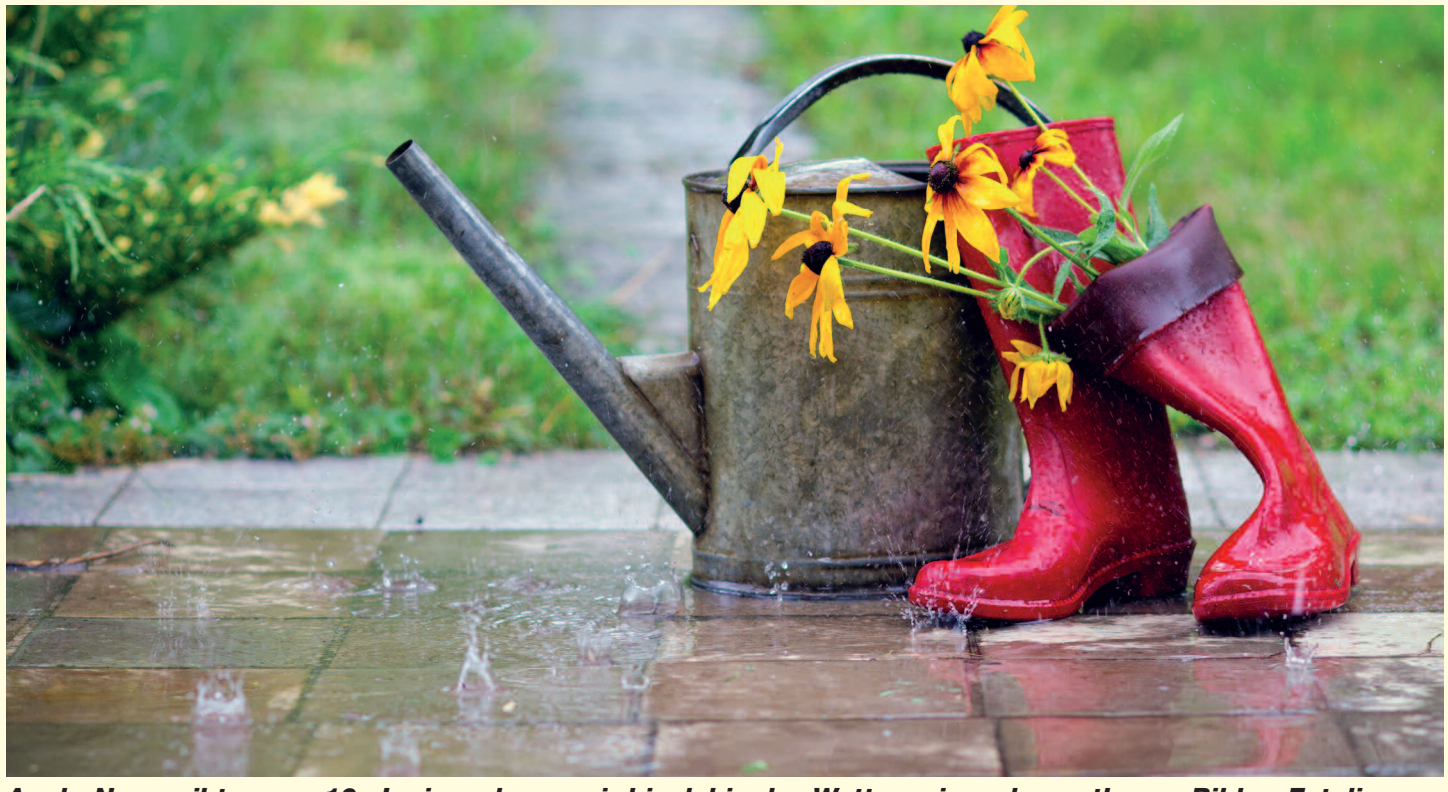

Apple-News gibt es am 10. Juni - nehmen wir bis dahin das Wetter, wie es kommt! Bilder: Fotolia.com

Redaktion: Kurt Riedberger, 8157 Dielsdorf, E-Mail: falter@mus.ch / Präsident: Werner Widmer, 8703 Erlenbach, E-Mail: werner@mus.ch

Redaktion: Kurt Riedberger, 8157 Dielsdorf, E-Mail: falter@mus.ch / Präsident: Werner Widmer, 8703 Erlenbach, E-Mail: werner@mus.ch

## Termine und Aktualitäten im Juni 2013 We share Knowledge

# **Adobe präsentiert ein umfangreiches Update der Creative Cloud**

**Die komplett neue Version der Creative Cloud (CC) von Adobe bietet Desktop-Anwendungen und diverse voll integrierte, geräteübergreifende Funktionen für die Zusammenarbeit und Publishing. Damit werden den Usern komplett neue Kreativprozesse ermöglicht. Das neue Angebot wird bereits im Juni verfügbar sein.**

Dateien lassen sich in der Creative Cloud unter Mac OS, Windows, iOS und Android speichern oder via Cloud synchronisieren und teilen. Behance, die weltweit führende Online-Community für Kreative, ist jetzt integriert und mit der Creative Cloud verbunden. Die Anwender können hier ihre Arbeit präsentieren, Feedbacks zu Projekten einholen und sich weltweite Aufmerksamkeit verschaffen. Mit den verbesserten Publishing-Optionen der Creative Cloud wird es besonders leicht, seine

fertigen Arbeiten zu veröffentlichen: sei es auf Webseiten, per mobilen Apps, als Tablet-Publikationen, als Online-Portfolios oder auch als Inhalt für fast jedes beliebige Gerät.

Wer schon heute ein Abonnement für die Creative Cloud abschliesst, kann diese innovativen, neuen Applikationen sofort nach Verfügbarkeit im nächsten Monat herunterladen und verwenden.

#### **Kreative Workflows**

Die wegweisende neue Version der Creative Cloud vereinfacht den kompletten kreativen Prozess. Die Kernfunktionen beinhalten:

• Desktop, Web und mobiler Zugriff. Per Creative Cloud sind die Nutzer stets mit ihren Arbeitsgruppen oder der kreativen Community verbunden und zwar via Desktop, Website oder mobile Geräte. Die Creative Cloud wird zur zentralen Plattform, auf der Ideen, Dateien,

Schriften, Konfigurationen, Mitteilungen und Teammitglieder miteinander vernetzt sind. Für die bessere Zusammenarbeit können Anwender auch Gruppen-Verzeichnisse freischalten. Das macht es leicht, Kommentare oder neue Versionen von Dateien zu verfolgen sowie über Behance vernetzt zu bleiben. Mitteilungen weisen auf Aktualisierungen der Anwendungen hin, Schriften, Farbsets und Voreinstellungen sind an jedem Ort zugänglich.

• Integration der weltweit führenden Community für Kreative. Dank der Integration von Behance in die Creative Cloud können Mitglieder ihre Portfolios veröffentlichen, nachvollziehen, woran andere Kreative arbeiten, Fortschritte an ihren Werken veröffentlichen und sich Rückmeldungen dazu von der weltweiten Community einholen. Denn bereits heute sind weltweit 1,4 Millionen Kreative Teil des Behance-Netzwerks.

• Synchronisieren, Speichern, Teilen und Zusammenarbeiten. Alle Dateien und Assets lassen sich automatisch zwischen Desktop, Cloud und mobilen Geräten synchronisieren. Ein Designer kann ein Foto mit dem iPad machen, es unterwegs mit Photoshop Touch überarbeiten und dann per Cloud auf dieses Foto zugreifen, um es schliesslich mit Photoshop CC auf dem Mac fertigzustellen. Nutzer können Verzeichnisse mit anderen teilen, um als Team an den Dateien dieses Ordners zu arbeiten. Veränderungen werden inklusive Versionsverfolgung gespeichert. Die Einzelmitgliedschaft der Creative Cloud beinhaltet 20 GB Speicherplatz.

*Weitere Informationen: https://creative.adobe.com*

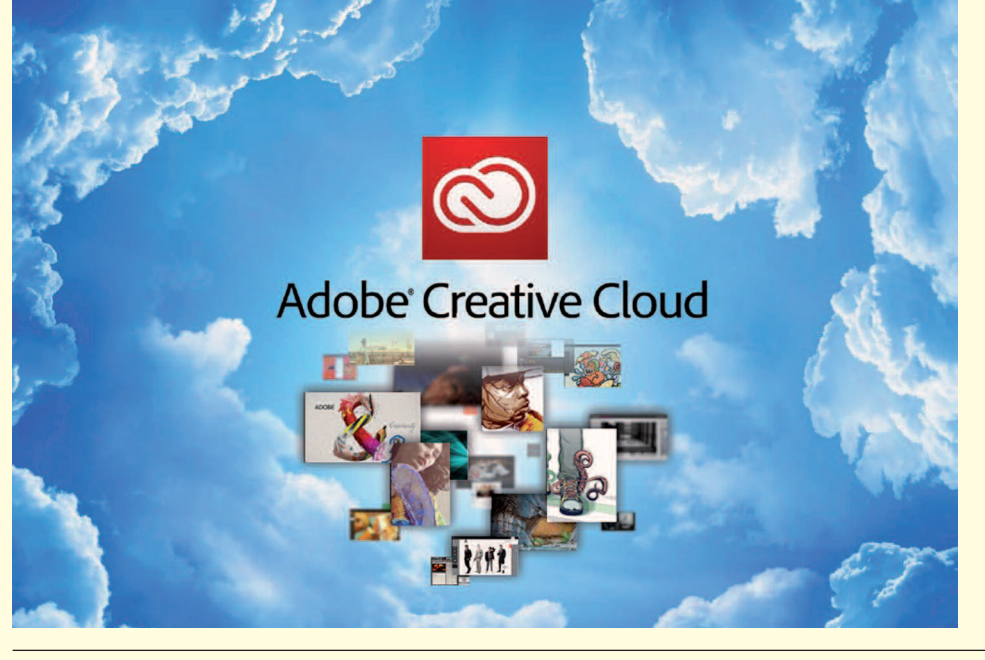

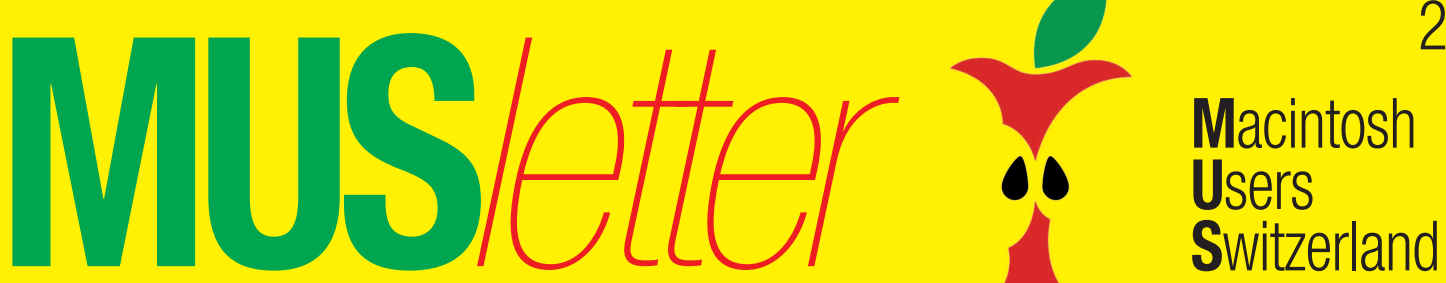

**LocalTalk Basel LocalTalk Bern**

#### **Datum**

Achtung: Dienstag, 18. Juni, 19 Uhr. Das Gartenfest findet im August statt.

#### **Thema**

Sicherheit

**Ort:** Gymnasium Muttenz, Gründenstrasse 30, Muttenz.

#### **Weitere Infos**

Die Tür zum Informatikzimmer im 2. Stock wird zirka um 19 Uhr geöffnet. Selbstverständlich wird bis zum Veranstaltungsbeginn um 19.30 Uhr wie immer ein Apéro offeriert.

http://www.mus.ch/lt-basel

ekuchinka@yahoo.com

Auf zahlreiches Erscheinen freuen sich *Ellen Kuchinka und René Sloot*

**Datum:** Mittwoch, 19. Juni, 19 Uhr

**MUS***letter* **Macintosh** 

**Themen:** Alle News von der Apple Worldwide Developers Conference 2013, Empfehlungen für gute Info-Websites und eine Diskussion über das zukünftige Format des LT-Bern.

**Referent:** Beat Käsermann

**Ort:** Zentrum für Bildungsinformatik, Muesmattstrasse 29, Bern.

#### **Weitere Infos**

Fakultatives Treffen um 18 Uhr, im Restaurant «Mappamondo». Local-Talk-Beginn um 19 Uhr (Türöffnung) an der Muesmattstrasse 29.

http://www.mus.ch/lt-bern

Christian Zuppinger, czuppinger@bluewin.ch

#### **Allgemeines**

Der LT Bern findet vorerst alle zwei Monate statt. Das genaue Programm findet man vorher auf der MUS-Website im Kalender.

Auf viele TeilnehmerInnen freuen sich *Beat, Christian und Hansjörg*

## **LocalTalk Luzern**

Aus diversen Gründen können die Veranstaltungen des LocalTalks Luzern maximal drei Wochen im Voraus organisiert werden. Weitere Infos gibt es im Internet:

http://www.mus.ch/lt-luzern

http://www.reichmuth-informatik.ch

## **LocalTalk Zürich – Audiophile Schätze restaurieren**

#### **Datum / Zeit / Ort**

Donnerstag, 27. Juni, ab 17.45 Uhr (für jene, die zusammen essen wollen) im Restaurant «Vietnam», Uetlibergstrasse 77, 8045 Zürich. *[Lageplan](http://route.search.ch/8045-zuerich/uetlibergstr.77)*

Eigentlicher LocalTalk Zürich um 19.15 Uhr, Punkt G Gestaltungsschule Zürich, Räffelstrasse 25, 8045 Zürich (Bahnhof Zürich-Binz, weiter zu Fuss oder Bushaltestelle Grubenstrasse). *[Lageplan](http://route.search.ch/8045-zuerich/raeffelstr.25)*

#### **Thema**

Audiophile Schätze restaurieren

#### *Referent:* Michael Kistler

Das Internet ist mittlerweile zu einer richtigen Schatzkiste geworden. Es gibt inzwischen unzählige Videos aus allen Bereichen des Lebens. Wer ein bisschen stöbert, findet neben viel Schrott tolle Videos und sehr oft auch echte musikalische Raritäten. Der Abend ist praktisch orientiert! Folgende Punkte werden behandelt:

- Musikvideos aufspüren
- Musik aus Video extrahieren (mit MPEG Streamclip)
- Musik aufbereiten, Klang verbessern (mit Click Repair und Audacity)
- Musik in iTunes integrieren

Das meiste kann auch inbezug auf das Digitalisieren von Schallplatten angewendet werden. Programme wie Click Repair, Audacity und iTunes gibt es sowohl für Mac und Windows. Der Vortrag ist Mac-orientiert. Es sollte aber kein grosses Problem sein, das Gezeigte auch auf einem Windows-Rechner umzusetzen. Bringt euren Rechner mit den entsprechenden Programmen mit und ihr könnt die einzelnen Schritte selber nachvollziehen. Für jene, die es gleich selber ausprobieren wollen: unbedingt Kopfhörer mitnehmen!

#### **Allgemeines zum LocalTalk**

Der normale LocalTalk dauert bis etwa 22 Uhr. In der Regel wird über ein bestimmtes Thema und über Neues aus dem Hause Apple referiert. Türöffnung ist jeweils ab 18.45 Uhr. Wer einen hauseigenen Rechner im Computerraum benützen will, muss seine eigene Maus (USB) mitbringen. Der LocalTalk Zürich bietet allen die Gelegenheit, sich zu treffen und Erfahrungen auszutauschen.

Also bis bald, mit herzlichem Gruss *das LocalTalk-Team Zürich mit Marit, Andreas und Thomas*

**Im Juli keine Veranstaltung!** *Weitere Infos:* http://www.localtalk.ch

## Termine und Aktualitäten im Juni 2013 We share Knowledge

**U**sers

**S**witzerland